## Blue Box Equipment And Usage b Y Pred Steinbeck

For all you blue box tans out there, here are a oumber of parts and part sources for your little devices that you may be interested in. Also in this article are some comments on Nick Haflinger and Ted Vail's blue (green) box in issue number 68, and the use of blue boxes in the Bay Area.

### Speakers

Many phreaks are fond of using telephone<br>earpieces as speakers for their boxes. This has<br>some advantages, as the high resistance (~100 ohms)<br>causes less power to be drawn. However, getting the<br>1ittle SOB's out of pay phone impossible.

Fortunately, Trinetics, Inc. (55807 Currant Road)<br>
/ Mishawaka, Indiana 46544 / (219) 259-8535 (yes,<br>
they accept phoned COD orders)) makes what they<br>
call the PC-48 inductive coupler. This is a thing<br>
which fits around th As some of you may remember, this<br>mentioned in an earlier issue of TAP.

There is, however, a problem with the inductive coupler. In order for it to be loud enough to be heard, you need a great deal of power. This is probably just because inductive couplers are not as efficient as speakers.

#### Keyboards

For me, finding a good 4x4 matrix keypad was a bit of a problem. However, Advanced Computer Products, Inc. (P.O. Box 17329 / Irvine, CA / (800) 854-8230 or (714) 558-8813 inside CA (No COD orders)) has solved my problems, if only<br>temporarily. They offer, for \$10.00, a FlexSwitch<br>4x4 keypad (black with white unmarked keys) which<br>is only 0.03 inches thick! Unfortunately, the<br>beastie measures 4" on a side. Too opinion.

Another solution may be on the horizon, however.<br>Grayhill, Inc. (569 Hillgrove Ave. / La Grange,<br>Illinois, 60525 / (312) 354-1040) manufactures a<br>number of 4x4 (and other) keyboards which are only<br>2" on a side. A vast impr Grayhill sells directly, as I haven't talked with them yet, but I am sure they would be happy to tell you who you could buy their products from.

#### The Green Box in #68

In issue number 68, Nick and Ted's article on the green box was printed, along with a set of schematics for such a creature. There are a few schematics for such a creature. There are a comments I would like to make on this schematic.

#### The LM 747 Output Pin

In the schematic, one of the outputs of the LM<br>747 op-amp is not numbered on the diagram (i.e.,<br>there is no pin number going with that output).<br>Just to set the record straight, it should be pin<br>number 12. If you have issue

#### Op-amps In General

For my version of the the green box, I'm using<br>an LM386 op-amp. This produces 400 miliwatts, which<br>is more than the LM747 can produce. The LM386,<br>however, has a problem when it comes to biasing<br>correctly. Why, I don't know

#### Parts For It

I have had trouble finding 40103's around here. Again, Advanced Computer Products (address above)<br>saved my neck, They carry 40103's, they just don't<br>advertise them. They cost \$4.25 each. If someone<br>could find a better (pronounced "cheaper") place, please let us all know.

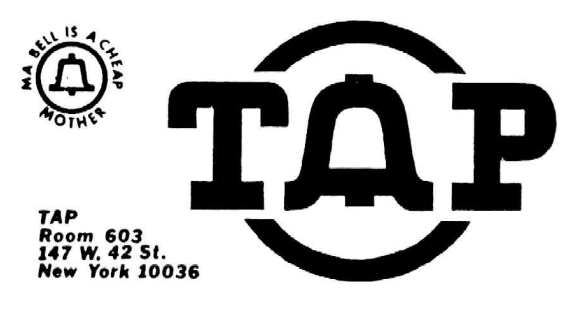

## NOVEMBER 1982 No. 79

## Fred Steinbeck Issue

I managed to get a couple 27C16 CMOS PROM's from National Semiconductor. I think these might be the<br>only PROM's that would take a small enough amount<br>of current to make the project practical. My fully<br>assembled green box takes 42 ma standby current,<br>and 47 ma when produc

For those of you who don't like wiring crystals<br>(me - I hate buying capacitors), Janeco Electronics<br>(1355 Shoreway Road / Belmont, CA 94002 / (415)<br>592-8097 (COD's accepted)) makes a little package<br>which has four pins, but Give it +5 VDC on one pin, ground on another, and a<br>third will produce a 1 MHz square wave. It costs<br>\$9.95, part number OSC 1.000. The only problem with<br>the device is that it draws 20 ma typical. So use<br>the conventional ci the current consumption.

#### Plea For Parts

The places I have mentioned above are relatively<br>expensive...I know that there are cheaper places<br>out there. However, having more money than brains,<br>I'm too lazy to find them. If someone else would,<br>it might make a good ar

#### Boxing From The Bay

In using a blue box around here (East Bay), WAT<br>well. Or more accuration don't seem to work to<br>well. Or more accurately, at all. So, the method<br>have been using is this: call a long distanc number, one that you know can be bleeped off. Then<br>as the phone on the other end starts to ring, blee:<br>off. Unfortunately, if the number you call supes<br>your money will be gobbled at the end of the call.

Also, I boxed off of a 415 number the other day,<br>but when I played my tones, every time I got a 120<br>ipm reorder signal. Does anyone know if the 415 NP/<br>use automatic equipment? I know the tones are<br>correct (i.e., it works

Another possibility is boxing from terminal<br>poxes. Park your car next to one, open it, and use<br>your handset (you do have a lineman's handset,<br>don't you?) to find a working pair. Then use about<br>20' of wire (which the termin putting 'em through yourself is more phun, that's ell. Ur more accuratel<br>ave been using is this<br>ave been using is this<br>umber, one that you knows<br>ff. Unfortunately, if<br>our money will be gobbl<br>also, I boxed off of<br>the more more in the set of the set of the set of the set of

Comments, suggestions, bitches, ideas, eth<br>should be sent to Fred Steinbeck, c/o TAP.

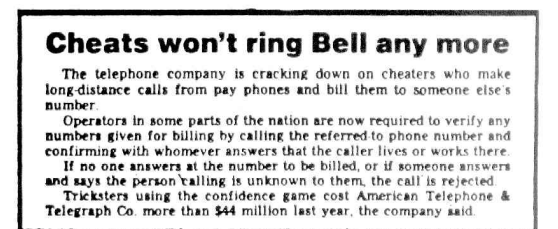

# The ARPANET (Part I: Am Introduction)

## by Fred Steinbeck

## Wat It Is

The ARPANET, also referred to as the ArpaNet, is one of the largest governmental computer networks in existence. It was established in the late 1960's purely as an experimental network. It was so<br>successful, however, that more and more computers<br>successful, however, that more independent the pain government<br>computer network. It was originally apponsored by<br>the Defense Ad but now it is run and sponsored by the Department Of Defense (DOD) and the Defense Communications Agency (DCA - Note that their military counterpart, the Defense Communications Command, or DCC, are the fol who brought you AUTOVON and AUTODIM). У

Access to the ARPAMET is given only to people<br>who "need" access. That is, if a person has a<br>government project which would require use of the<br>net, they would be granted access. As it is now,<br>many institutions have access t computers known as TAC's and TIP's. Most (if not all) TAC's and TIP's have dialup ports (without I might add). Because of this, Joe<br>passwords, I might add). Because of this, Joe<br>Wobody can get onto the network - all it tak many institutions have access to t<br>computers known as TAC's and TIP' gover<br>net,<br>many<br>compu<br>all)<br>pass

#### What It's Good Por

There are basically two things you can do with<br>the network. First, if you have access to a<br>computer connected to the ARPAMET, you can probably<br>send electronic mail over the network. This is fun,<br>but not truly anything to g

The second thing you can do with the ARPANET is<br>use it to connect with remote computers, called<br>hosts. This is much like Telenet (see Paul<br>Montgomery's article in issue 74). Once you can<br>connect to the remote computer thro

There are two basic ways of getting access to<br>the network. The first method is to find the dialup<br>number of a TIP or TAC in your area. Then call the<br>number and use it to connect to the computer that<br>your interested in (I r

The second method is just as good, but it works<br>connected to the ARPANET. If you do, look for a<br>comnected to the ARPANET. If you do, look for a<br>program called, curtously enough, "tip". This is a<br>program which allows your c ï

## Getting A TIP Or TAC Mum

Most major universities and colleges are<br>connected to the ARPANET. Also, large corporations<br>or companies doing business with the government may<br>be connected. Here are some specific places that<br>have TIP's or TAC's:

spanner and the state of the state of the state of the state of the state of the state of the state of the state of the state of the state of the state of the state of the state of the state of the state of the state of th Sunter Air Force Station, Air Hanscom Air Force<br>Base, CO; Andrews Air Force Base, Washington;<br>Electronics Command, Fort Monmouth, WJ; Bolt,<br>Electronics Command, Fort Monmouth, WJ; Bolt,<br>Barancek and Newman, Inc., Cambridge  $\bullet$ 

My, all those Air Force Bases. While'you're<br>there, perhaps you could sake about AUTOVOM, tool In<br>any case, as far as getting TIP/TAC numbers, use<br>or computer science students at the university of<br>continge in quastion – the  $\ddot{\cdot}$ 

Armory a notice ubout how a guy posed as a military<br>intelligence officer and walked into the Arms room<br>of the armory and took an MI6Al rifle. The military<br>isn't all that tough...

So, for now, you mission is (if Jim Phelps will<br>allow me to borrow his line) to find out the TIP<br>and TAC numbers in your area. Later issues will<br>have parts II and III, which cover actually using<br>the net. Stay cool 'till th

## The ARPANET<br>(Part II: Use Of The Met)

by Fred Steinbeck

Dialing The Bet

Ok, now you've got a TIP or TAC number and<br>you're just waiting to find out how to acrew with<br>the ARPANET, right? Well, first thing is to call<br>your modem (presumably 300 baud) should be set for<br>originate. ś

Mothing happenal Mothing is printed on the screen! Pantastic. The TIP or TAC is waiting for a bunt character, a character which will tell it what speed you are running at.

If you have the dialup for a TAC, type a control-Q. You should then get the message...

### <Sitename> TAC <version #> <port #>

If you don't, or if the message is garbled, hit<br>the break key (for people without "break" keys, try<br>hitting the "#" sign putton on a touch-tone phone)<br>and then type another control-Q, If "this doesn't<br>Viqure something out .:

TIP's @ another story entirely. They are a general pain {in the ass to work with. The hunt characters for TIP's vary depending on the baud rate and the device that you are using to connect to the TIP.

If you are ASCII 110, 150, or J00 boud, the hunt<br>character is "E" (upper-case). If you transmit<br>ASCII 300 baud, but receive at 1200 baud, the<br>character is "D". ASCII 1200 baud doesn't need a<br>hunt character. Assuming you ge

## Using The Met

There are two commands we are concerned with.<br>The first is "to boat/imp", which tells the TIP/TAC<br>to open a connection to the specified host and imped<br>for "close", and is used for (surprise) closing<br>for "close", and is us first is "@o host/im<br>pen a connection to<br>ess. The second comments and is use

#### @o 0/73

The Network Information Center (SRI-NIC) will<br>require an account - when it types "@", type either<br>"NICGUEST" or "NIC" and hit return.

The NIC system is pretty straightforward, but<br>bohoxious to use. It allows you to get information<br>on other computers on the net, how to order (by<br>U.S. Mail) manuals from SRI, internet protocols.<br>tet. In short, after screwin

Oh, when you get tired of a connection, simply<br>type "@c" and hit return. This will close the<br>connection and bring you back to the TIP/TAC<br>command mode.

This is really a bare-bones course on the<br>ARPANET, but it should be enough to get you out<br>there, nethacking to your heart's content. Next<br>month will be part III, general netnotes. If, in the meanwhile, you have questions or comments, send<br>them to Fred Steinbeck, c/o TAP.

## Gibberish 'Y bred Steinbeck

This column of mine will cover many topics, some of which I have dealt with before - in short, it's a potpourri! of various things...or, gibberish.

Books to get a mercellent book I have just<br>commincations Metworks by Samuel Welch, This book, communications Metworks by Samuel Welch, This book,<br>although rather technical, covers SF signalling, MF<br>intercoffice signalling,

Books I'd like to get: In issue number 68, The<br>Magician wrote about the Bell book Wottes On<br>Distance Dialing, mentioning that it used to cost<br>512.95. He also said to send a SASE for more info<br>on qatting it. Would it not be soons I's interested<br>
Magician wrote about<br>
Sile. S. He also said is<br>
Sile. S. He also said in TAP? Or is it one of<br>
left to a limited read<br>
along the same lines,<br>
Along the same lines,<br>  $\frac{1}{2}$ <br>
along the same lines,

Along the same lines, how does one get a copy of<br>the CCITT Green book, or the Bell 100 Series Test<br>Successful yet...perhaps somabody will take pity<br>successful yet...perhaps somabody will take pity<br>and send some info in, hu

Articles: The July Penthouse magazine has an<br>article mentions our good friend bit or not, this<br>article mentions our good friend Donn Parker, as<br>well as Susan Thunder, the 888S, and the COSMOS<br>computer system...worth readin

Sprint: In the last issue, number 76, there was a<br>list of Sprint dialups across the nation. However,<br>one I used to use in Oakland, (415) 832-5015, was<br>omitted. While I appreciate the effort that went into compiling such a list, is it possible there<br>are more additions?

information...dialups, passwords, computer logins,<br>etc. Try going through your local ESS dumpater late<br>at night and see what's there. Or perhaps a stock<br>market place. Or bank (be careful, though). I think<br>you'll be surpris  $\ddot{\cdot}$ 

Mewslines: Here are a couple in the Pac Tel area,<br>from Bell's own newspaper, Update:

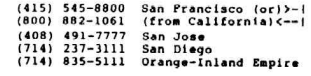

The San Jose number in issue number 65 is<br>disconnected.

AUTOVOM: I talked with another guy, this one an electronics tech with the Navy. I got the following from him.

Garbage Carbage can provide an excellent source of the society of the strain internal can provide an excellent source of the weaker internal can be the strain of the strain of the strain of the strain strain and the player AUTOVON is sponsored by the Defense Communications<br>Command (DCC). They are the military counterpart of<br>the Defense Communications Agency. The Air Force<br>are the main AUTOVON users, and the Navy user it a<br>good deal too. Ther ،

At any given the, the military controls / uses 3%<br>to 7% of the nation's long distance lines. However,<br>in an emergency, at the press of a button, a<br>computer called SCAN in Omaha will grab onto 90% of<br>the civilian long dista

Last, more and more AUTOVON traffic is being put through government computarm called STEAMVALVESs, which entially over-grown voice encrypters.

m to have fun out of things to write about.<br>nts or questions should be directed to me c/o<br>Or, like I said, write an articlel wh.<br>I TAP.

## Gibberish II by<br>Fred Steinbeck

in the phone phield. a83, 30 to speak (1.e., the Bell System). ESS's again to a collection of oddities and Much of this

Ah, yea, the infamous ESS, or Electronic<br>Switching System. The very word atrikes terror into<br>Switching System. The very word atrikes terror into<br>guess. I was reading a few days ago in the May /<br>June '82 issue of Bell Lab's

#### Mew Payphones?

In the March '82 known as the "electronic" model (as opposed to alleged by 3ell Labs to produce armored, and is alleged by 3ell Labs to produc: 2200 & 1700 Hz more accurately. [t's also supposed to appear in 1983.] e March '82 issue of Record, I saw that<br>working on a new pay phone. This one is<br>the "electronic" model (as opposed to the<br>In any case, the thing is a little better

## Automated Coin Toll Service (ACTS)

Around here (Bay Area), we have a new computer<br>called ACTS. This computer runs under stations<br>which have TSPS, and basically tries to impersonate<br>an operator. ACTS is used with pay phones, for long<br>distance calls. For exam minutes." If you t<br>minutes, and then h<br>demand your money... "Thirty five cents please. (2 second pause)<br>edeposit thirty five cents for the next three<br>es." If you talk for more than the three<br>es, and then hang up, ACTS will call back and

More bad news - ACTS, b.<br>detect coin toll fraud (1.<br>than operators. I would assume being a computer, More bed news - ACTS, being a computer, can<br>detect coin toll fraud (i.e., red boxes) better<br>than operators. I would assume it would measure the<br>duration and frequency of the tones. You can flaah<br>the switchnook, however, or

If you want a document on ACTS (a promotional /<br>quasi-technical one), or have any questions or<br>comments about this article, send a SASE to Fred<br>Steinbeck, c/o TAP.<br>**If you want** 

# If you want<br>to cut your phone bills,<br>cut out this chart.

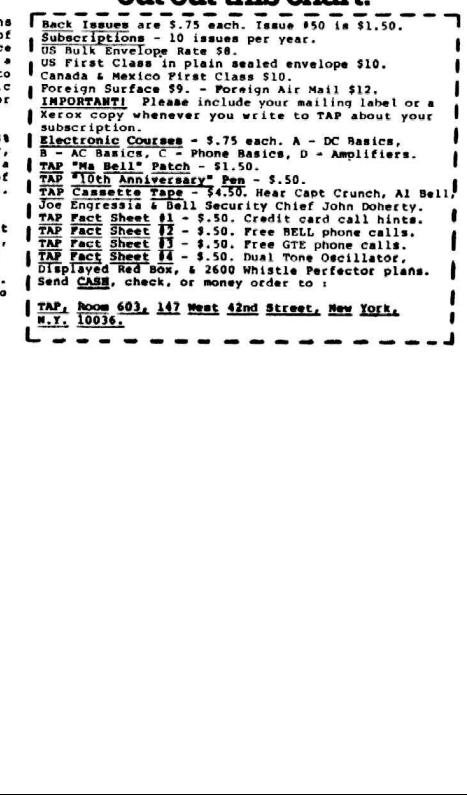

## UNIX Wizardry

## by Fred Steinbeck

In this column, I shall try to show a few tricks I have picked up while hacking on the UNIX operating system. This is not meant to be a tutorial; I assume you are relatively familiar with UNIX. Enough to know what I'm talking about, in any case.

I use the UNIX systems here at U.C. Berkeley, so<br>a few notes about them: First, they run Version 7<br>UNIX, and generally run under the C-shell. I think<br>that most systems around use the C-shell today,<br>though, and are version problem.

Directories & Terminals: Some good directories to mess with are /etc, /usr/doc, /usr/spool, and<br>/dev. This last directory, /dev, contains all the<br>devices (peripherals) on the system.

UNIX treats all I/O devices as files, which<br>means that there are some special things you can do<br>with them. First, all terminals hooked into the<br>system have a file associated with them. At UCB,<br>most of the terminals are *(d* 

In any case, the "who" command prints out the names of the terminals people are on. So, let's say<br>that a friend of yours has logged on, using<br>terminal "dz28". Well, the filename which<br>corresponds to terminal "dz28" is /dev/dz28.<br>Following this to it's logical conclusi type

## cat /usr/dict/words > /dev/dz28

and hit return, we will cause the entire 50,000<br>word dictionary (in the file "/usr/dict/words") to<br>be printed on his terminal. If he happens to be on a 300 baud dialup, well, so much for him.

You can probably see the difference between this<br>and the "write" command. "Write" prints "message<br>from so-and-so" (your name where it says<br>"so-and-so") on his screen. Well, "cat"ing into<br>other people's terminals doesn't re

Another good command, when used in conjunction with terminal filenames, is "stty" (set tty). The command

#### stty 0

causes you to be logged off. But, if we specify a terminal to send this command through, it will effect the user of that terminal. Therefore,

#### stty  $0$  >  $/$ dev $/$ dz28

will logout your aforementioned friend (boy, you sure treat your friends rotten, don't you?)

Well, it's 2 in the morning right now, so I'd best leave you to your UNIX wizardry, and me to my sleep. But there's more...Soon: anonymous messages in the system bulletin board program. ther good command, verminal filenames<br>distinguing to be logged of<br>the send this of the user of that the user of that the<br>term of the term of the term<br>reat your aforement<br>apply the send there's more.<br>But there's more.<br>Syste

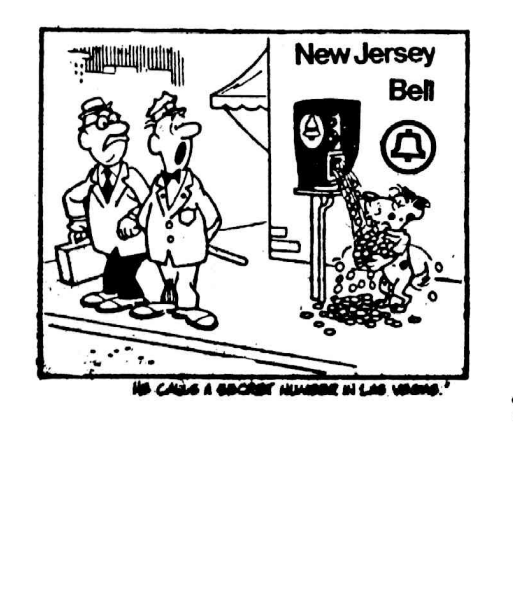

## ACTS Update

## by Pred Steinbeck

I wish to apologize for some misinformation in a<br>previous column of mine (Gibberish II). In this<br>column, I mention ACTS, the Automated Coin Toll<br>Service computer which is replacing operators for<br>accepting money at pay phon

I have never been more wrong. I have witnessed<br>successfully boxed calls using a manual red box-<br>one where the length of the tone is determined by<br>how long the switch is held down. In other words,<br>the button is pressed twic

I should mention another possibility, however.<br>It could be (and I have no proof of this at all)<br>that if ACTS suspects toll fraud, it allows the<br>call to go through, and then notifies an operator.<br>This probably isn't so. Occ

On a related subject, I have found what seems to<br>be the best way to blue box from the Bay Area. Call<br>a number you know can be blue boxed off of, from a<br>pay phone, using your red box. Then disconnect and<br>re-route your call

I know a girl who did this the other day. A few<br>days later the person she called got a call from<br>Bell Security. They knew the number she called, the<br>number she called from (which is why you should use<br>a pay phone), the tim

Q. In his fascinating book "Russia," Robert Karser<br>claims that there are no telephone switchboards in-<br>Russian hotels. If that is tue, how do telephone calls 2 very self-<br>get through?—Mildred Davis, Austin, Tex. A. Each hotel room in the newest Moscow hotels  $\sum_{n=1}^{\infty} \sum_{n=1}^{\infty} \sum_{n=1}^{\infty}$ Union lags 50 years behind the U.S.

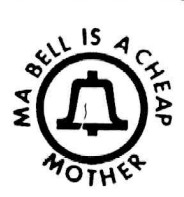

## Curling up in front of the fire Book Review by Cheshire Catalyst

As a Phone Phreak, we are all called upon from<br>time to time to explain to our less technical<br>friends "How it all Works." Now there is a book<br>you can hand them, (or tell them to get) called<br>all About Telephones, by Van Wate

Most of the book seems to discribe what tele-<br>phone hardware is out there in the marketplace,<br>and how to hook it up. It goes into modular con-<br>nectors, cordless telephones, decorator phones,<br>repertory dialers, caculator ph

It includes a glossary, which is pretty good for the new comer. Most important, it has a list of suppliers, including addresses, of all the companies mentioned in the book.

The blurbs on the back of the book Also<br>mention The Handbook of Telephones & Accessories<br>(\$9.95 paper, order #957) which I hope to review<br>in a future issue.

All About Telephones (order number 1097) is available for \$5.95 from Tab Books, Dept Tap, Blue Ridge Summit PA, 17214.

79